# **МИНИСТЕРСТВО ОБРАЗОВАНИЯ И НАУКИ РФ**

### **Федеральное государственное бюджетное образовательное учреждение высшего образования**

# «ТОМСКИЙ ГОСУДАРСТВЕННЫЙ УНИВЕРСИТЕТ СИСТЕМ УПРАВЛЕНИЯ И РАДИОЭЛЕКТРОНИКИ» (ТУСУР)

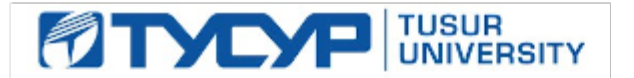

### УТВЕРЖДАЮ Проректор по учебной работе

Документ подписан электронной подписью

Сертификат: 1сбсfa0a-52a6-4f49-aef0-5584d3fd4820<br>Владелец: Троян Павел Ефимович Действителен: с 19.01.2016 по 16.09.2019

# РАБОЧАЯ ПРОГРАММА УЧЕБНОЙ ДИСЦИПЛИНЫ

# **Информационные технологии 3. Программирование на языке C++.**

Уровень образования: **высшее образование - специалитет** Направление подготовки (специальность): **11.05.02 Специальные радиотехнические системы** Направленность (профиль): **Средства и комплексы радиоэлектронной борьбы** Форма обучения: **очная** Факультет: **РТФ, Радиотехнический факультет** Кафедра: **РТС, Кафедра радиотехнических систем** Курс: **2** Семестр: **3** Учебный план набора 2018 года

# Распределение рабочего времени

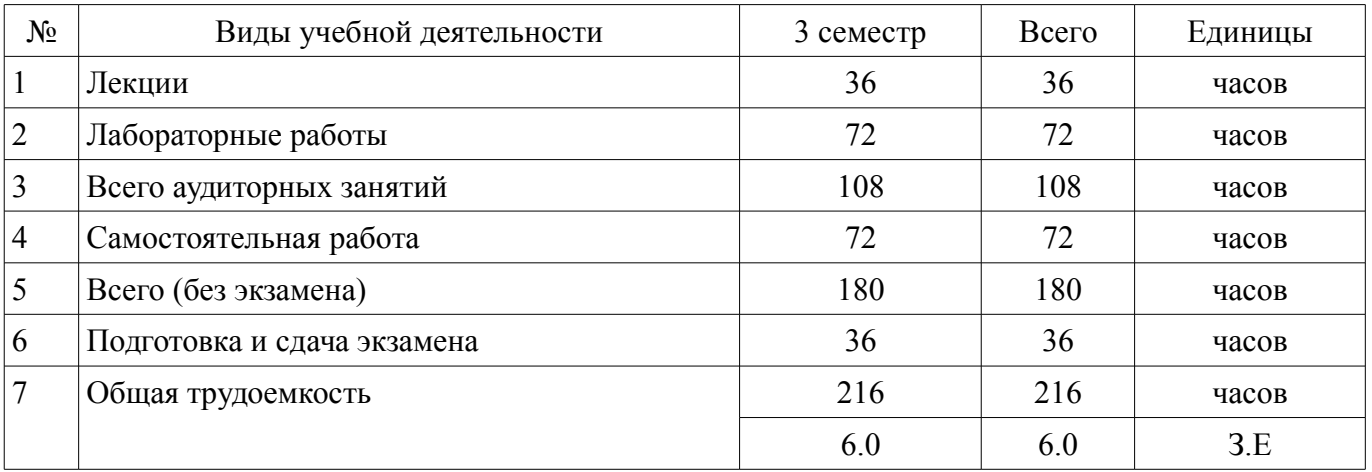

Экзамен: 3 семестр

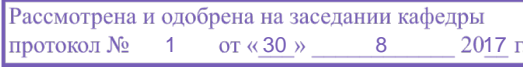

# ЛИСТ СОГЛАСОВАНИЙ

Рабочая программа составлена с учетом требований федерального государственного образовательного стандарта высшего образования (ФГОС ВО) по направлению подготовки (специальности) 11.05.02 Специальные радиотехнические системы, утвержденного 11 августа 2016 года, рассмотрена и утверждена на заседании кафедры « » 20 года, протокол  $N_2$  .

Разработчик: старший преподаватель каф. РТС \_\_\_\_\_\_\_\_\_\_\_\_\_\_\_\_ П. А. Карпушин

Заведующий обеспечивающей каф. РТС \_\_\_\_\_\_\_\_\_\_\_\_\_\_\_\_ С. В. Мелихов

Рабочая программа согласована с факультетом, профилирующей и выпускающей кафедрами направления подготовки (специальности).

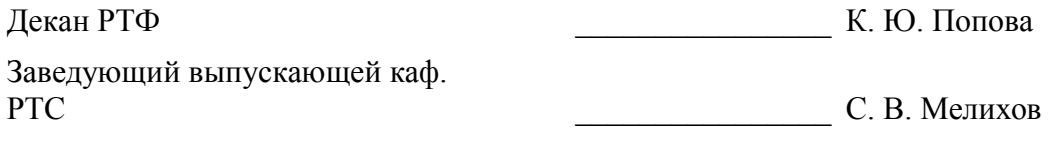

Эксперт:

старший преподаватель кафедра РТС Д. О. Ноздреватых

### 1. Цели и задачи дисциплины

#### 1.1. Цели дисциплины

Цели и задачи изучения дисциплины «Информационные технологии» заключаются в обеспечении базовой подготовки студентов в области использования средств вычислительной техники и ознакомлении с основами проектирования и программирования.

#### 1.2. Задачи дисциплины

Познакомить студентов с назначением и принципом действия современных персональных компьютеров, основами алгоритмизации и технологии программирования научно-технических задач, языками программирования высокого уровня, технологии обработки и отладки программ, современным программным обеспечением, методами решения типовых инженерных задач и их программной реализацией

#### 2. Место дисциплины в структуре ОПОП

Дисциплина «Информационные технологии 3. Программирование на языке C++.» (Б1.Б.15.3) относится к блоку 1 (базовая часть).

Предшествующими дисциплинами, формирующими начальные знания, являются следующие дисциплины: Информационные технологии 1. Введение в информатику, Информационные технологии 2. Сетевые информационные технологии. Базы данных..

Последующими дисциплинами являются: Информационные технологии 4. Объектно-ориентированное программирование на языке C++., Цифровая обработка сигналов, Цифровые устройства и микропроцессоры.

#### 3. Требования к результатам освоения дисциплины

Процесс изучения дисциплины направлен на формирование следующих компетенций:

ОПК-3 способностью использовать языки и системы программирования, программные средства общего назначения, инструментальные средства компьютерного моделирования для решения различных исследовательских и профессиональных задач;

В результате изучения дисциплины студент должен:

знать технологию работы на ПК в современных операционных средах, основные методы разработки алгоритмов и программ, структуры данных, используемые для представления типовых информационных объектов, типовые алгоритмы обработки данных

уметь использовать стандартные пакеты прикладных программ для решения практиче- $\equiv$ ских задач

владеть методами построения современных проблемно-ориентированных прикладных  $\equiv$ программных средств

### 4. Объем дисциплины и виды учебной работы

Общая трудоемкость дисциплины составляет 6.0 зачетных единицы и представлена в табли- $\pi$  and  $\pi$  1

Таблица 4.1 - Трудоемкость дисциплины

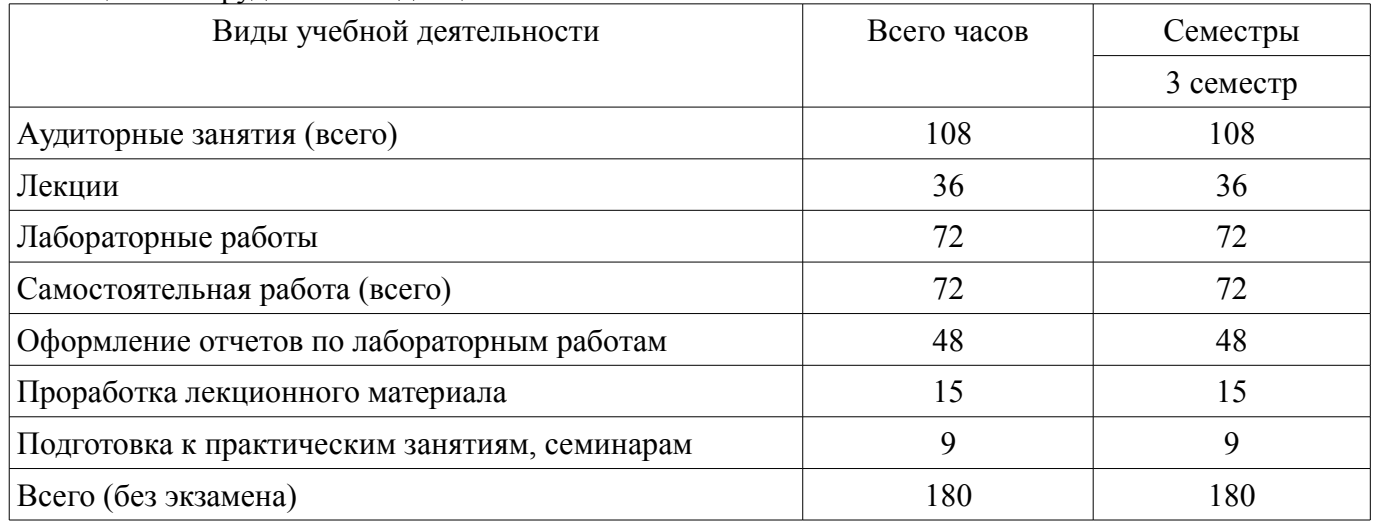

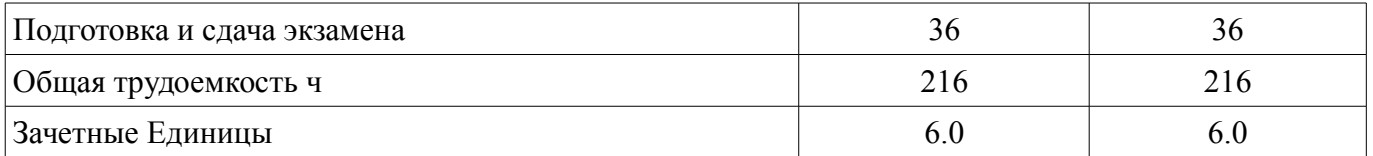

## 5. Содержание дисциплины

# 5.1. Разделы дисциплины и виды занятий

Разделы дисциплины и виды занятий приведены в таблице 5.1.

Таблица 5.1 - Разделы дисциплины и виды занятий

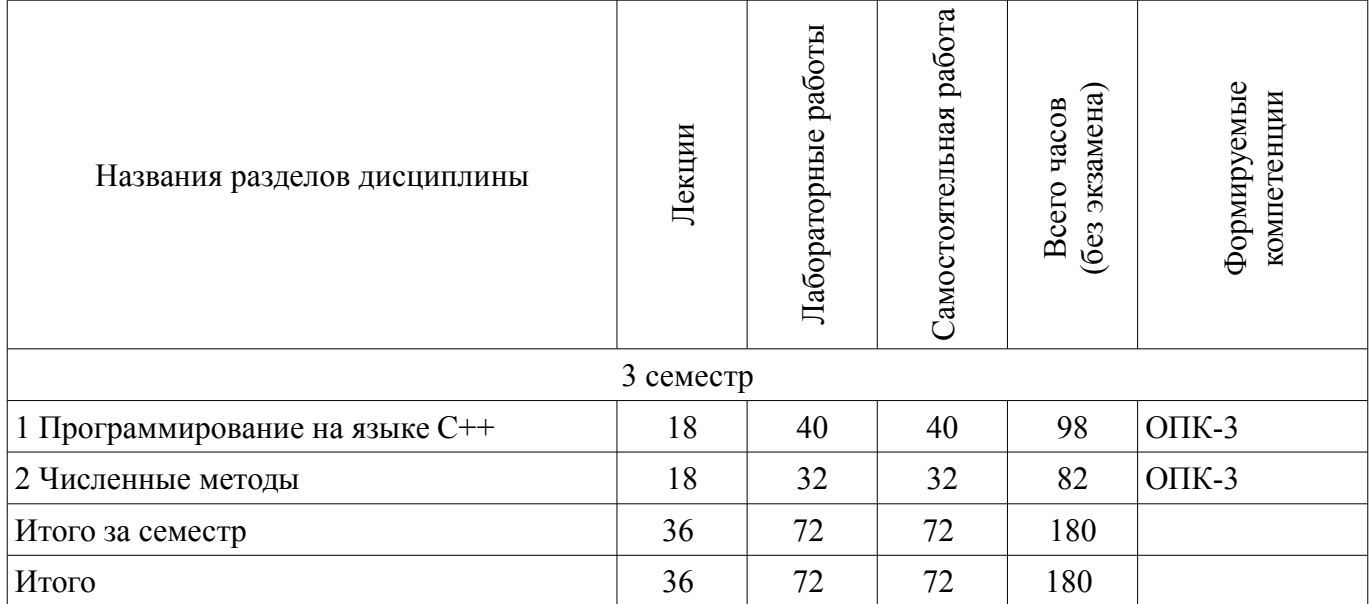

# 5.2. Содержание разделов дисциплины (по лекциям)

Содержание разделов дисциплин (по лекциям) приведено в таблице 5.2. Таблица 5.2 - Содержание разделов дисциплин (по лекциям)

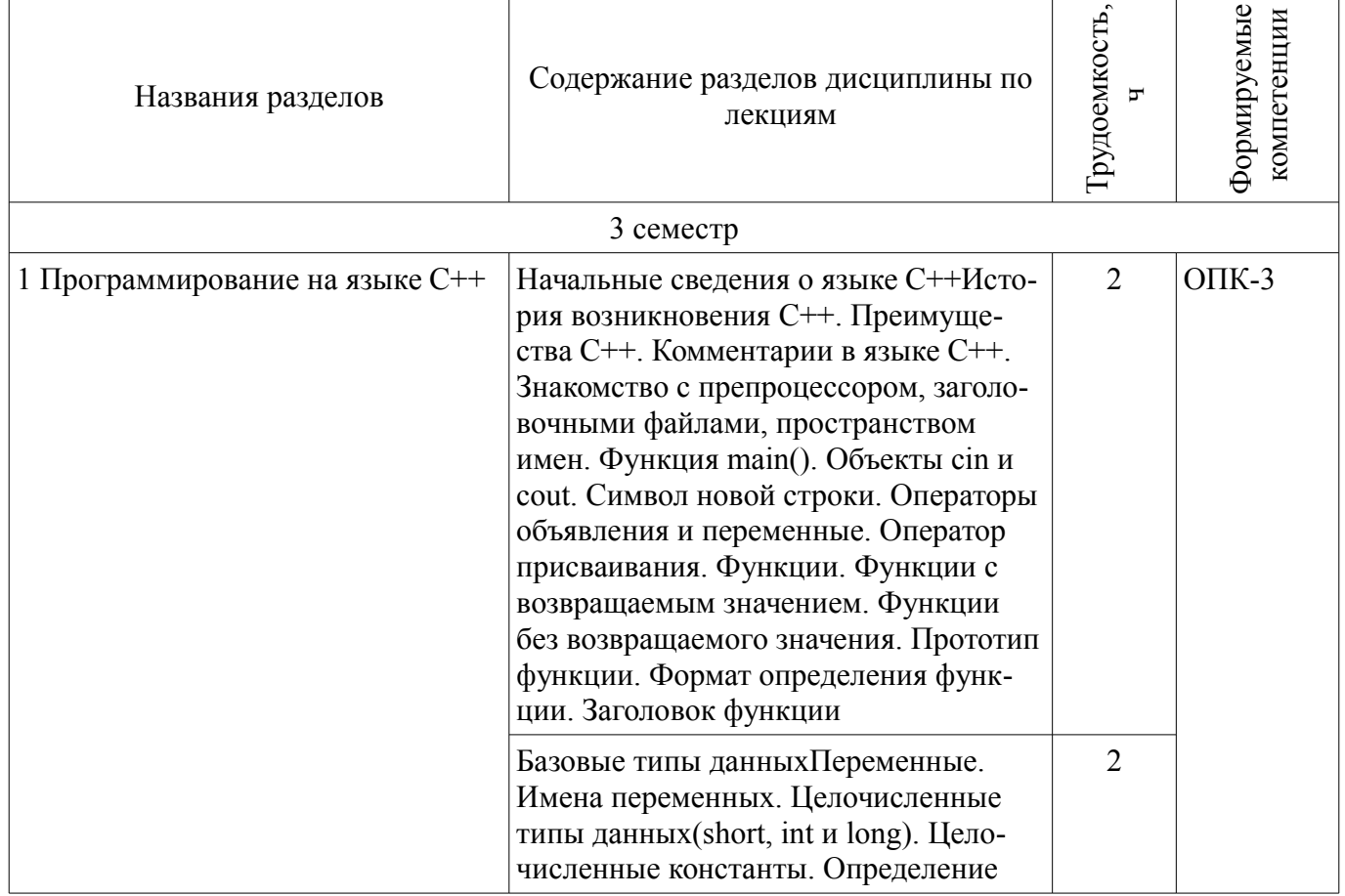

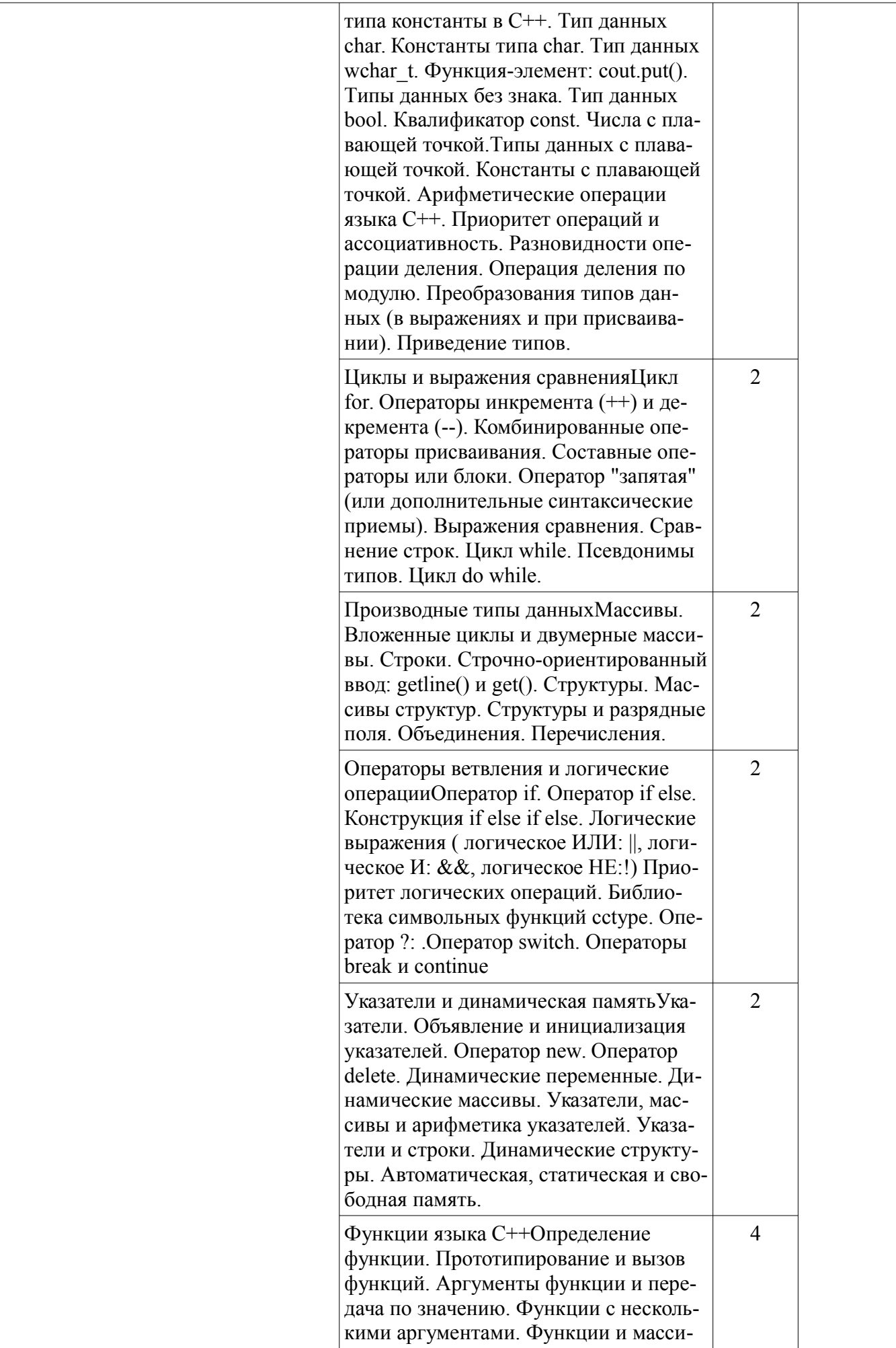

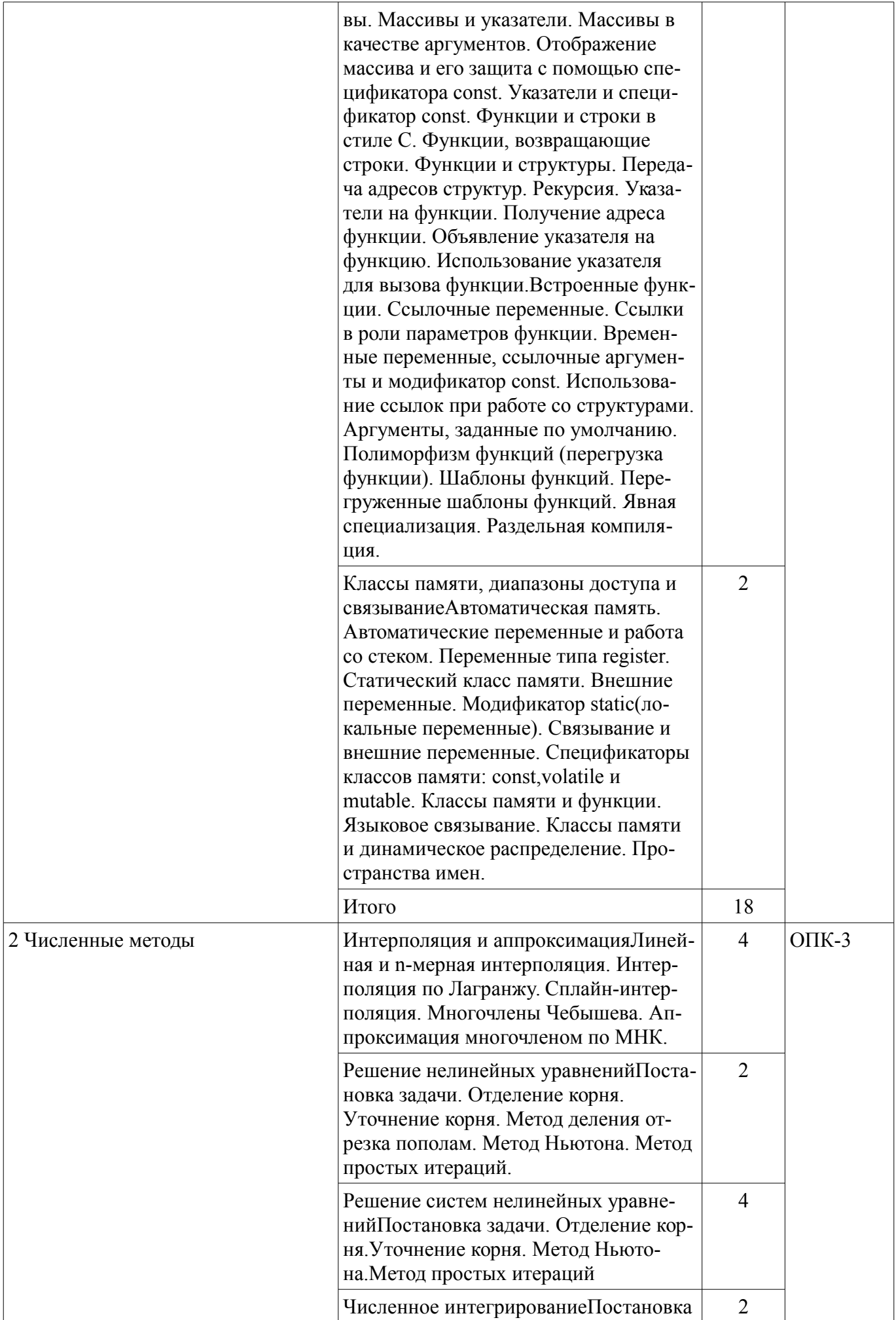

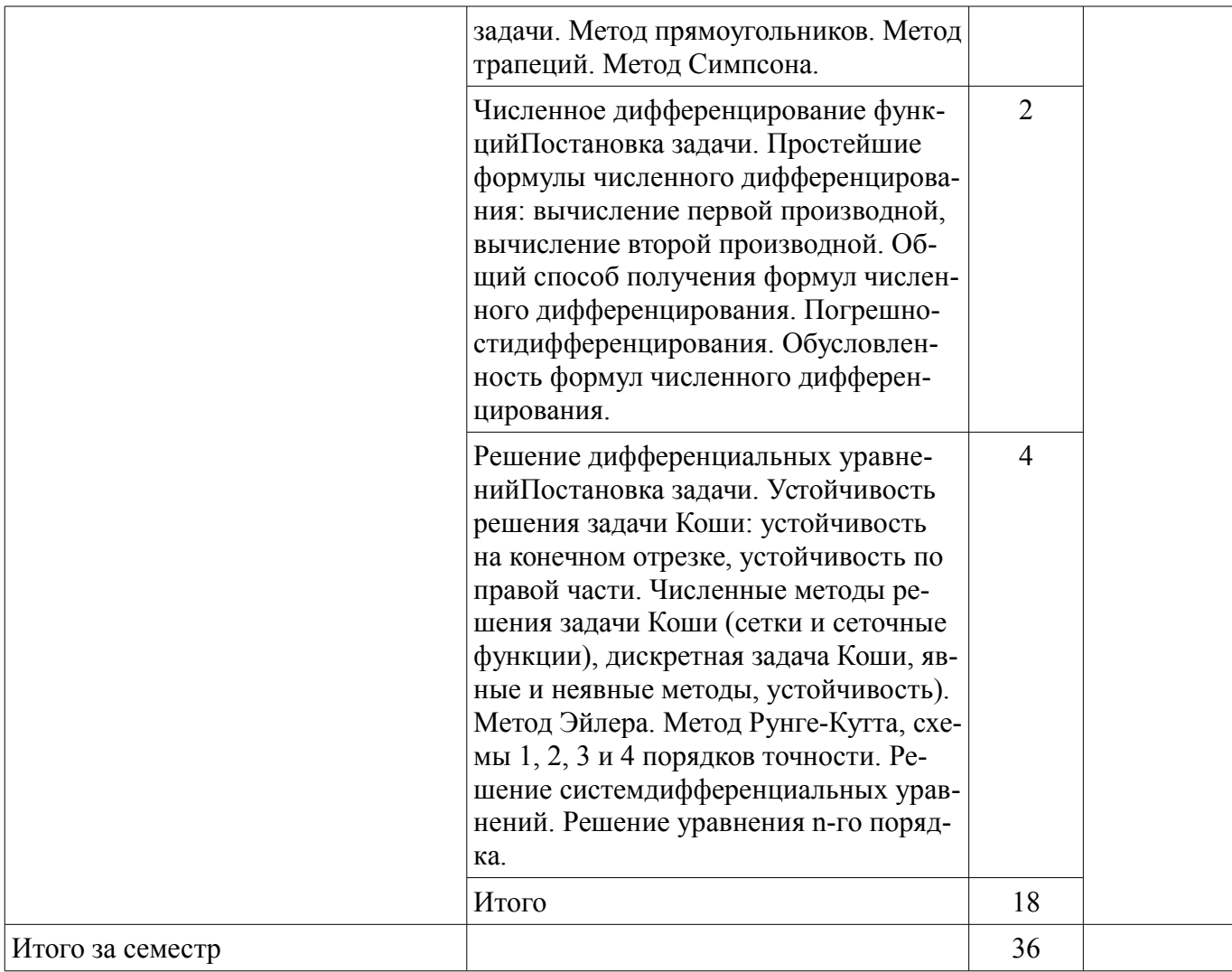

# **5.3. Разделы дисциплины и междисциплинарные связи с обеспечивающими (предыдущими) и обеспечиваемыми (последующими) дисциплинами**

Разделы дисциплины и междисциплинарные связи с обеспечивающими (предыдущими) и обеспечиваемыми (последующими) дисциплинами представлены в таблице 5.3. Таблица 5.3 - Разделы дисциплины и междисциплинарные связи

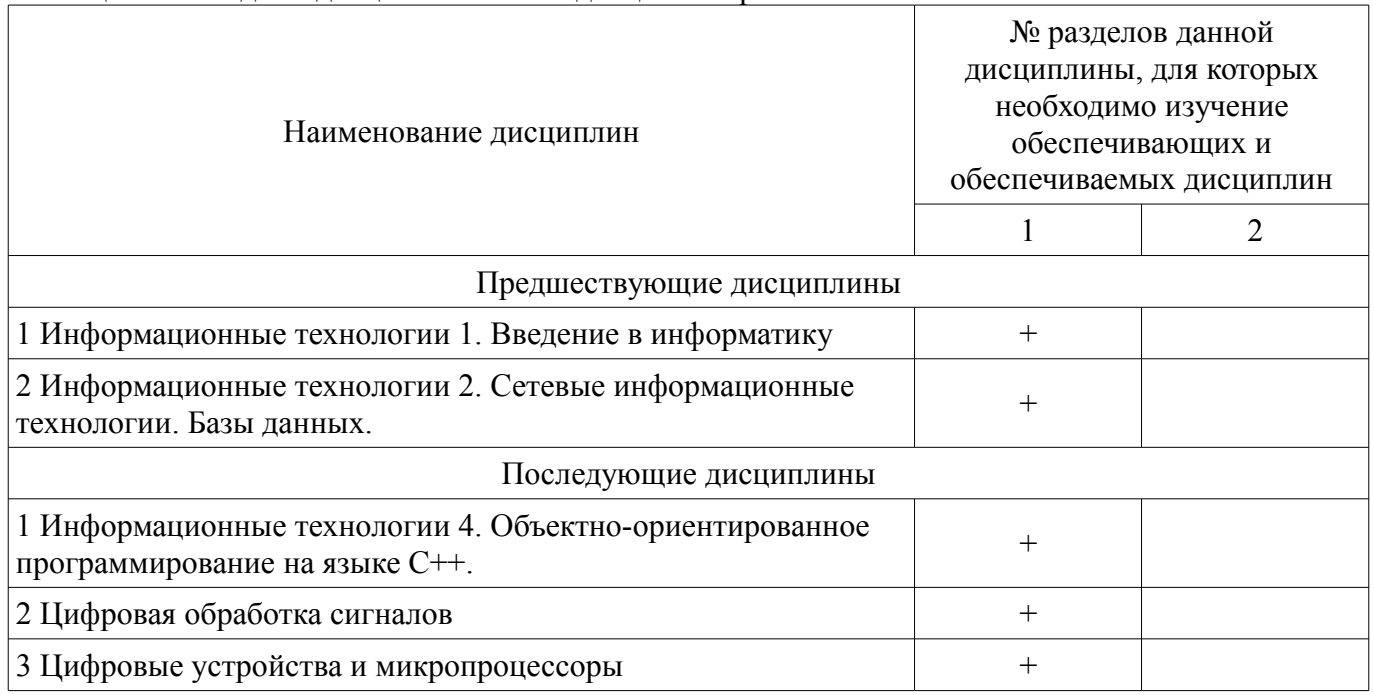

# 5.4. Соответствие компетенций, формируемых при изучении дисциплины, и видов занятий

Соответствие компетенций, формируемых при изучении дисциплины, и видов занятий представлено в таблице 5.4

Таблица 5.4 – Соответствие компетенций и видов занятий, формируемых при изучении дисципли- $H<sub>H</sub>$ 

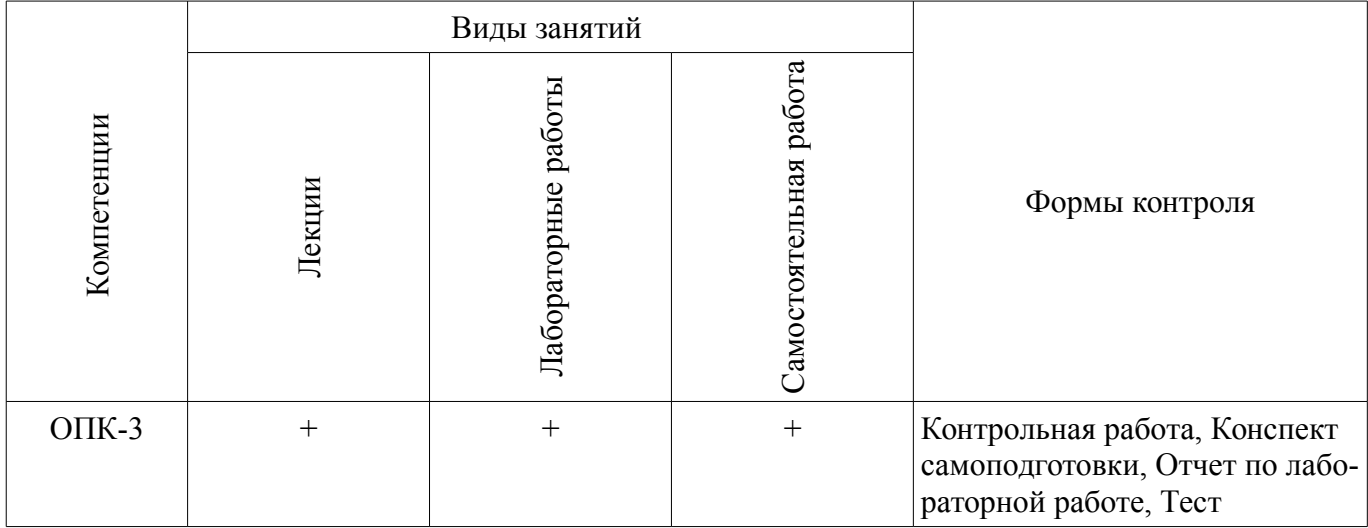

6. Интерактивные методы и формы организации обучения

Не предусмотрено РУП

# 7. Лабораторные работы

Наименование лабораторных работ приведено в таблице 7.1. Таблица 7. 1 – Наименование лабораторных работ

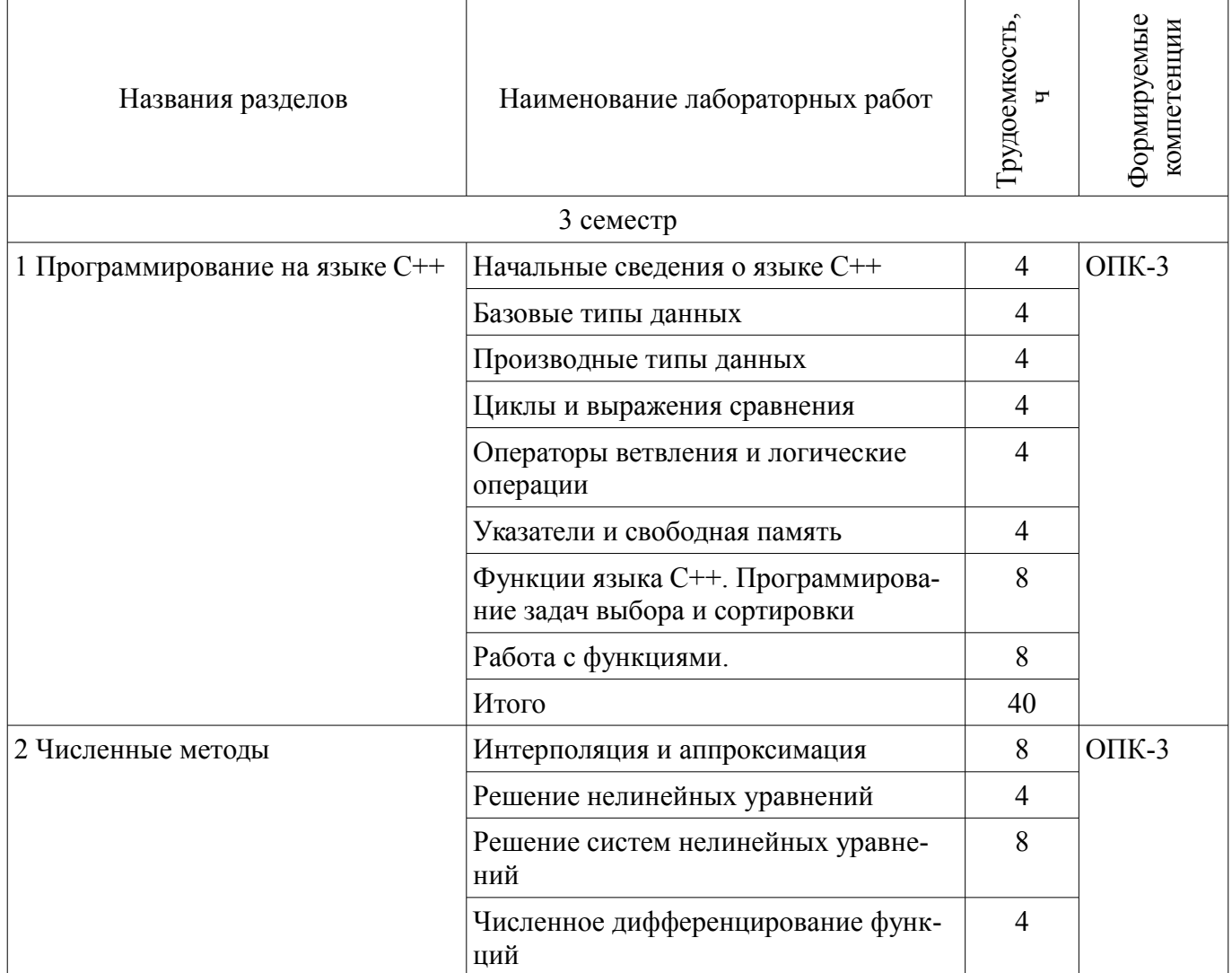

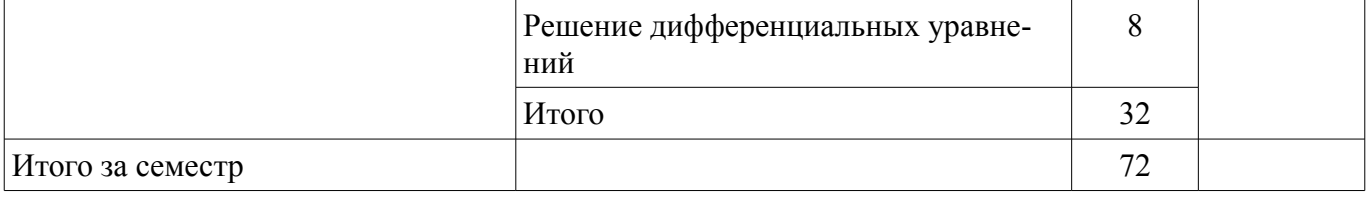

## **8. Практические занятия (семинары)**

Не предусмотрено РУП

# **9. Самостоятельная работа**

Виды самостоятельной работы, трудоемкость и формируемые компетенции представлены в таблице 9.1.

Таблица 9.1 - Виды самостоятельной работы, трудоемкость и формируемые компетенции

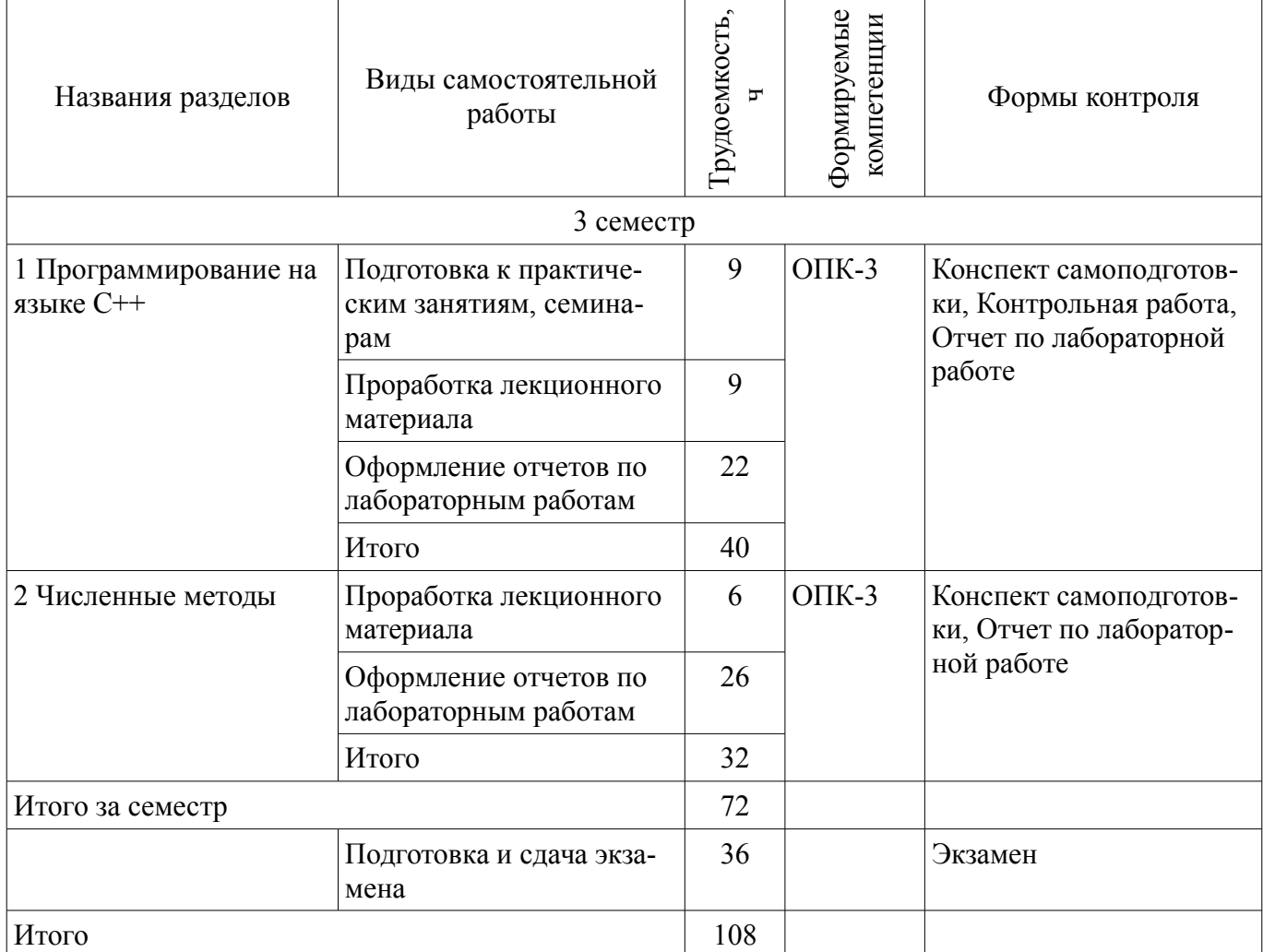

# **10. Курсовая работа (проект)**

Не предусмотрено РУП

# **11. Рейтинговая система для оценки успеваемости студентов**

# **11.1. Балльные оценки для элементов контроля**

Таблица 11.1 – Балльные оценки для элементов контроля

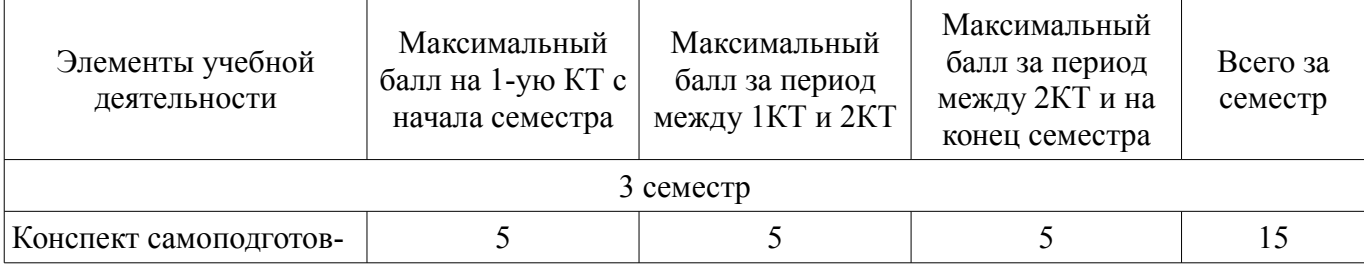

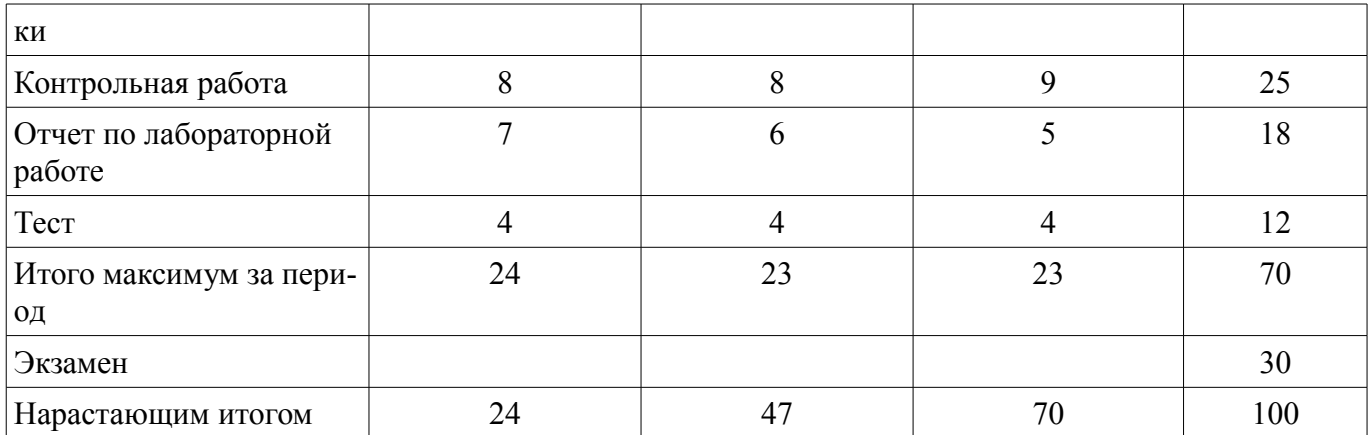

# **11.2. Пересчет баллов в оценки за контрольные точки**

Пересчет баллов в оценки за контрольные точки представлен в таблице 11.2. Таблица 11. 2 – Пересчет баллов в оценки за контрольные точки

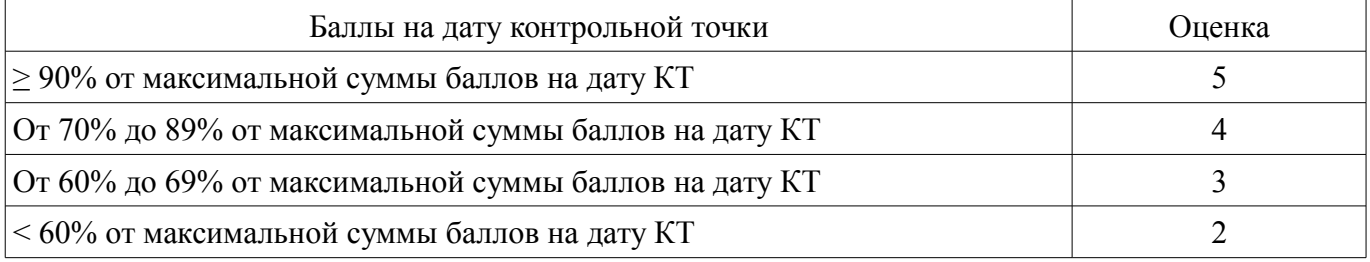

# **11.3. Пересчет суммы баллов в традиционную и международную оценку**

Пересчет суммы баллов в традиционную и международную оценку представлен в таблице 11.3.

Таблица 11. 3 – Пересчет суммы баллов в традиционную и международную оценку

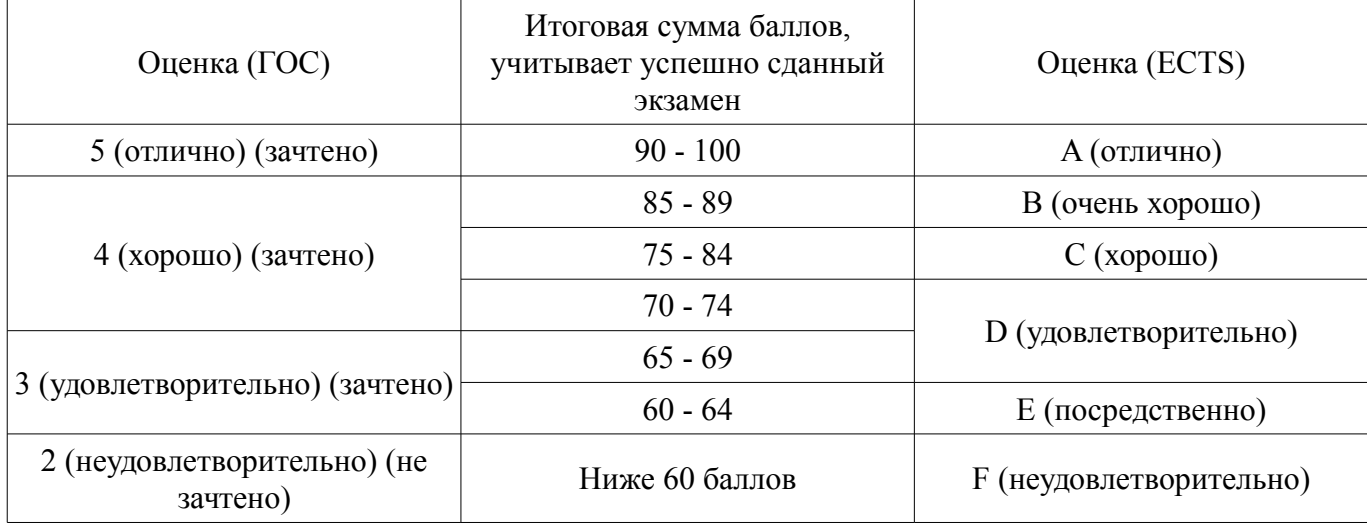

### **12. Учебно-методическое и информационное обеспечение дисциплины**

### **12.1. Основная литература**

1. Технологии программирования: Учебное пособие / Кручинин В. В. - 2013. 271 с. [Электронный ресурс] - Режим доступа: http://edu.tusur.ru/publications/2834, дата обращения: 19.10.2017.

### **12.2. Дополнительная литература**

1. Язык программирования С++. Лекции и упражнения [Текст] : научно-популярное издание / С. Прата ; пер.: Ю. И. Корниенко, А. А. Моргунова. - 6-е изд. - М. : Вильямс, 2013. - 1248 с. : ил., табл. - Пер. с англ. - Предм. указ.: с. 1241-1244. - ISBN 978-5-8459-1778-2 : 1286.01 р. (наличие в библиотеке ТУСУР - 15 экз.)

2. Язык программирования С++. Вводный курс [Текст] : / С. Б. Липпман, Ж. Лажойе, Б. Э. Му ; ред., пер. В. А. Коваленко. - 4-е изд. - М. : Вильямс, 2007. - 896 с. : ил., табл. - Пер. с англ. - Библиогр.: с. 839-874. - Предм. указ.: с. 875. - ISBN 5-8459-1121-4 : 250.00 р. (наличие в библиотеке

### **12.3 Учебно-методические пособия**

#### **12.3.1. Обязательные учебно-методические пособия**

1. Информационные технологии. Специальные вопросы: Учебно-методическое пособие по лабораторному практикуму для студентов специальности 11.05.01 «Радиоэлектронные системы и комплексы» / Ноздреватых Б. Ф. - 2016. 19 с. [Электронный ресурс] - Режим доступа: http://edu.tusur.ru/publications/6359, дата обращения: 19.10.2017.

2. Информационные технологии. Специальные вопросы: Учебно-методическое пособие по практическим занятиям и самостоятельной работе для студентов специальности 11.05.01 «Радиоэлектронные системы и комплексы» / Ноздреватых Б. Ф. - 2016. 22 с. [Электронный ресурс] - Режим доступа: http://edu.tusur.ru/publications/6360, дата обращения: 19.10.2017.

3. Информационные технологии: Учебное пособие «Конспект лекций» для студентов специальности 11.05.01 «Радиоэлектронные системы и комплексы» / Ноздреватых Д. О. - 2016. 125 с. [Электронный ресурс] - Режим доступа: http://edu.tusur.ru/publications/6343, дата обращения: 19.10.2017.

4. Информационные технологии: Учебно-методическое пособие по лабораторному практикуму для студентов специальности 11.05.01 «Радиоэлектронные системы и комплексы» / Ноздреватых Д. О. - 2016. 21 с. [Электронный ресурс] - Режим доступа: http://edu.tusur.ru/publications/6345, дата обращения: 19.10.2017.

5. Информационные технологии: Учебно-методическое пособие по практическим занятиям и самостоятельной работе для студентов специальности 11.05.01 «Радиоэлектронные системы и комплексы» / Ноздреватых Д. О. - 2016. 19 с. [Электронный ресурс] - Режим доступа: http://edu.tusur.ru/publications/6344, дата обращения: 19.10.2017.

### **12.3.2 Учебно-методические пособия для лиц с ограниченными возможностями здоровья**

Учебно-методические материалы для самостоятельной и аудиторной работы обучающихся из числа инвалидов предоставляются в формах, адаптированных к ограничениям их здоровья и восприятия информации.

### **Для лиц с нарушениями зрения:**

- в форме электронного документа;
- в печатной форме увеличенным шрифтом.

#### **Для лиц с нарушениями слуха:**

- в форме электронного документа;
- в печатной форме.

# **Для лиц с нарушениями опорно-двигательного аппарата:**

- в форме электронного документа;
- в печатной форме.

### **12.4. Базы данных, информационно-справочные, поисковые системы и требуемое программное обеспечение**

1. Срочко, В.А. Численные методы. Курс лекций. [Электронный ресурс] — Электрон. дан. — СПб. : Лань, 2010. — 208 с. — Режим доступа: http://e.lanbook.com/book/378 — Загл. с экрана.

### **13. Материально-техническое обеспечение дисциплины**

# **13.1. Общие требования к материально-техническому обеспечению дисциплины**

# **13.1.1. Материально-техническое обеспечение для лекционных занятий**

Для проведения занятий лекционного типа, групповых и индивидуальных консультаций, текущего контроля и промежуточной аттестации используется учебная аудитория, с количеством посадочных мест не менее 22-24, оборудованная доской и стандартной учебной мебелью. Имеются наглядные пособия в виде презентаций по лекционным разделам дисциплины.

# **13.1.2. Материально-техническое обеспечение для лабораторных работ**

Для проведения лабораторных занятий используется учебная аудитория, расположенная по адресу 634034, Томская область, г. Томск, Вершинина улица, д. 47, 4 этаж, ауд. 423 а,б. Состав оборудования: Учебная мебель (Стол рабочий, цвет вишня 35 шт. Размеры: 1360х600х750; Стул

офисный ИЗО 60х60, металлический цвет черный. 40 шт; Шкаф для бумаг закрытый цвет вишня. 1 шт. Размеры: 690х350х1957); Доска магнитно-маркерная (BRAUBERG (БРАУБЕРГ), 100х150/300 см, 3-элементная, белая) -1шт.; проектор (NEC "M361X") - 1 шт., экран (LMC-100103 Экран с электроприводом Master Control 203x203 см Matte White FiberGlass, черная кайма по периметру) - 1 шт., телевизор (LED 50" (127 см) Toshiba 50L4353 ) - 1 шт., компьютеры (Intel «Core i3-4330») - 16 шт. с выходом в Интернет, ПО - Windows 8, MS Office 97-2003, MathCad 15.0, MatLAB 11a, Qt Creator 5.7.1

### **13.1.3. Материально-техническое обеспечение для самостоятельной работы**

Для самостоятельной работы используется учебная аудитория (компьютерный класс), расположенная по адресу 634034, г. Томск, ул. Вершинина, 47, 1 этаж, ауд. 126. Состав оборудования: учебная мебель; компьютеры класса не ниже ПЭВМ INTEL Сеleron D336 2.8ГГц. - 4 шт.; компьютеры подключены к сети ИНТЕРНЕТ и обеспечивают доступ в электронную информационнообразовательную среду университета.

# **13.2. Материально-техническое обеспечение дисциплины для лиц с ограниченными возможностями здоровья**

Освоение дисциплины лицами с ОВЗ осуществляется с использованием средств обучения общего и специального назначения.

При обучении студентов **с нарушениями слуха** предусмотрено использование звукоусиливающей аппаратуры, мультимедийных средств и других технических средств приема/передачи учебной информации в доступных формах для студентов с нарушениями слуха, мобильной системы обучения для студентов с инвалидностью, портативной индукционной системы. Учебная аудитория, в которой обучаются студенты с нарушением слуха, оборудована компьютерной техникой, аудиотехникой, видеотехникой, электронной доской, мультимедийной системой.

При обучении студентов **с нарушениями зрениями** предусмотрено использование в лекционных и учебных аудиториях возможности просмотра удаленных объектов (например, текста на доске или слайда на экране) при помощи видеоувеличителей для удаленного просмотра.

При обучении студентов **с нарушениями опорно-двигательного аппарата** используются альтернативные устройства ввода информации и другие технические средства приема/передачи учебной информации в доступных формах для студентов с нарушениями опорно-двигательного аппарата, мобильной системы обучения для людей с инвалидностью.

## **14. Фонд оценочных средств**

### **14.1. Основные требования к фонду оценочных средств и методические рекомендации**

Фонд оценочных средств и типовые контрольные задания, используемые для оценки сформированности и освоения закрепленных за дисциплиной компетенций при проведении текущей, промежуточной аттестации по дисциплине приведен в приложении к рабочей программе.

## **14.2 Требования к фонду оценочных средств для лиц с ограниченными возможностями здоровья**

Для студентов с инвалидностью предусмотрены дополнительные оценочные средства, перечень которых указан в таблице.

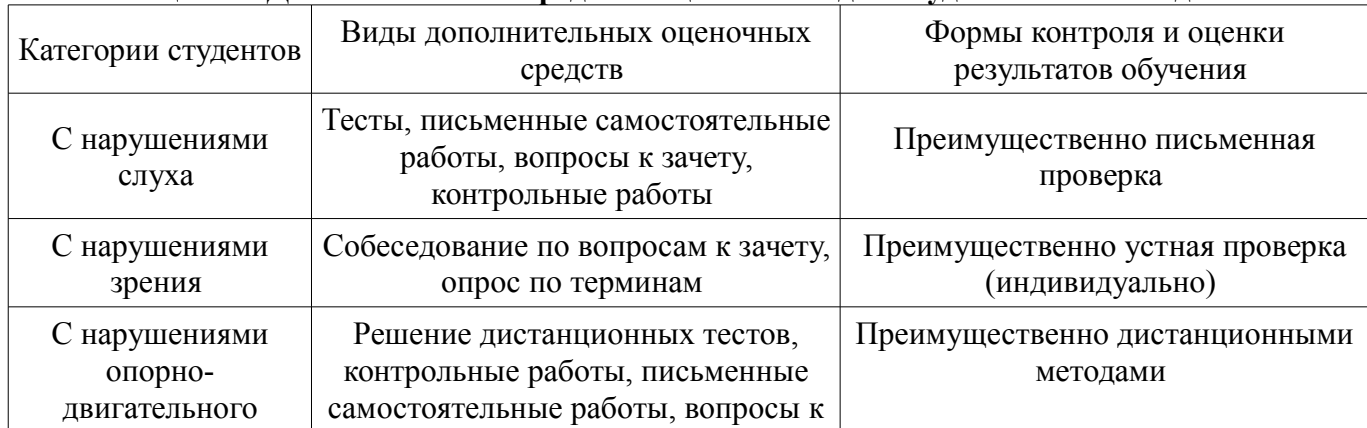

### **Таблица 14 – Дополнительные средства оценивания для студентов с инвалидностью**

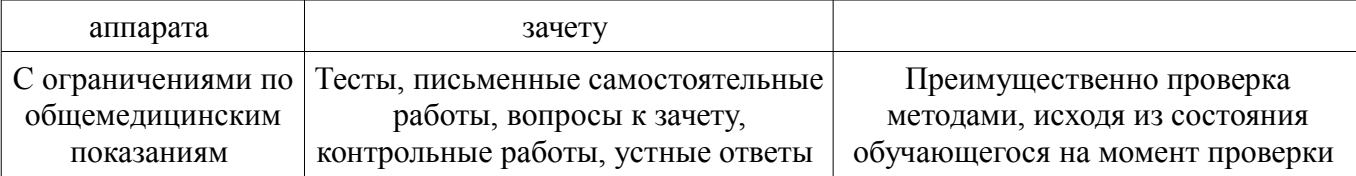

## **14.3 Методические рекомендации по оценочным средствам для лиц с ограниченными возможностями здоровья**

Для студентов с ОВЗ предусматривается доступная форма предоставления заданий оценочных средств, а именно:

- в печатной форме;
- в печатной форме с увеличенным шрифтом;
- в форме электронного документа;
- методом чтения ассистентом задания вслух;
- предоставление задания с использованием сурдоперевода.

Студентам с инвалидностью увеличивается время на подготовку ответов на контрольные вопросы. Для таких студентов предусматривается доступная форма предоставления ответов на задания, а именно:

- письменно на бумаге;
- набор ответов на компьютере;
- набор ответов с использованием услуг ассистента;
- представление ответов устно.

Процедура оценивания результатов обучения инвалидов по дисциплине предусматривает предоставление информации в формах, адаптированных к ограничениям их здоровья и восприятия информации:

# **Для лиц с нарушениями зрения:**

- в форме электронного документа;
- в печатной форме увеличенным шрифтом.

## **Для лиц с нарушениями слуха:**

- в форме электронного документа;
- в печатной форме.

### **Для лиц с нарушениями опорно-двигательного аппарата:**

- в форме электронного документа;
- в печатной форме.

При необходимости для обучающихся с инвалидностью процедура оценивания результатов обучения может проводиться в несколько этапов.

## **МИНИСТЕРСТВО ОБРАЗОВАНИЯ И НАУКИ РФ**

#### **Федеральное государственное бюджетное образовательное учреждение высшего образования**

## «ТОМСКИЙ ГОСУДАРСТВЕННЫЙ УНИВЕРСИТЕТ СИСТЕМ УПРАВЛЕНИЯ И РАДИОЭЛЕКТРОНИКИ» (ТУСУР)

УТВЕРЖДАЮ Проректор по учебной работе \_\_\_\_\_\_\_\_\_\_\_\_\_\_\_ П. Е. Троян  $\frac{1}{20}$   $\frac{1}{20}$ 

# ФОНД ОЦЕНОЧНЫХ СРЕДСТВ ПО УЧЕБНОЙ ДИСЦИПЛИНЕ

**Информационные технологии 3. Программирование на языке C++.**

Уровень образования: **высшее образование - специалитет** Направление подготовки (специальность): **11.05.02 Специальные радиотехнические системы** Направленность (профиль): **Средства и комплексы радиоэлектронной борьбы** Форма обучения: **очная** Факультет: **РТФ, Радиотехнический факультет** Кафедра: **РТС, Кафедра радиотехнических систем** Курс: **2** Семестр: **3**

Учебный план набора 2018 года

Разработчик:

– старший преподаватель каф. РТС П. А. Карпушин

Экзамен: 3 семестр

Томск 2017

### 1. Введение

Фонд оценочных средств (ФОС) является приложением к рабочей программе дисциплины (практики) и представляет собой совокупность контрольно-измерительных материалов (типовые задачи (задания), контрольные работы, тесты и др.) и методов их использования, предназначенных для измерения уровня достижения студентом установленных результатов обучения.

ФОС по дисциплине (практике) используется при проведении текущего контроля успеваемости и промежуточной аттестации студентов.

Перечень закрепленных за дисциплиной (практикой) компетенций приведен в таблице 1. Таблица 1 – Перечень закрепленных за дисциплиной компетенций

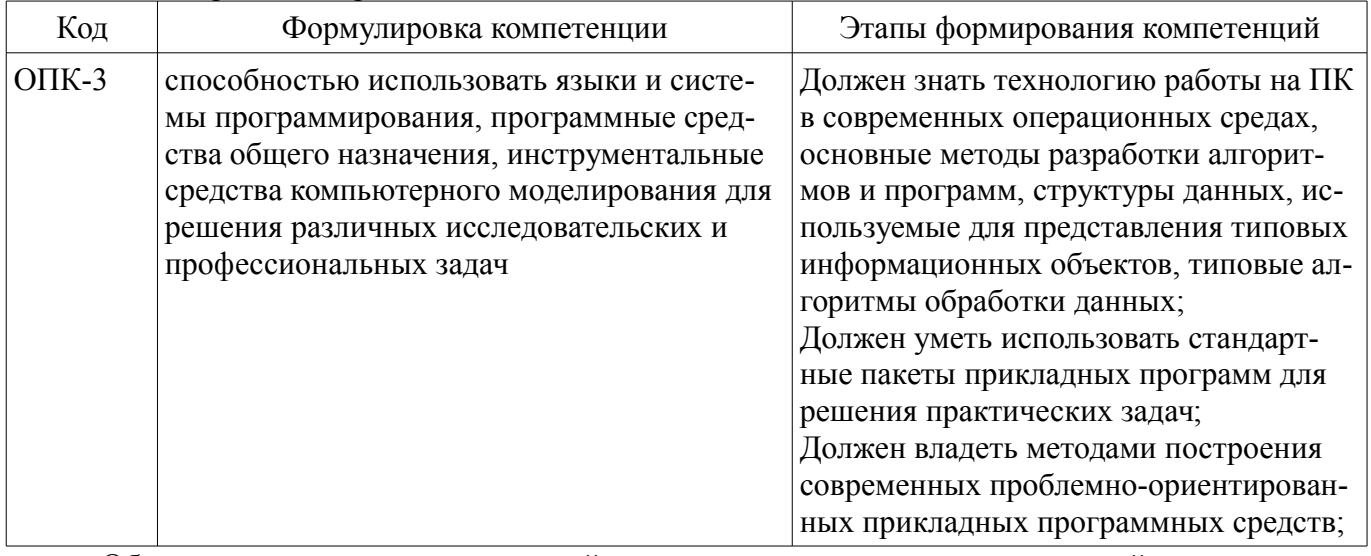

Общие характеристики показателей и критериев оценивания компетенций на всех этапах приведены в таблице 2.

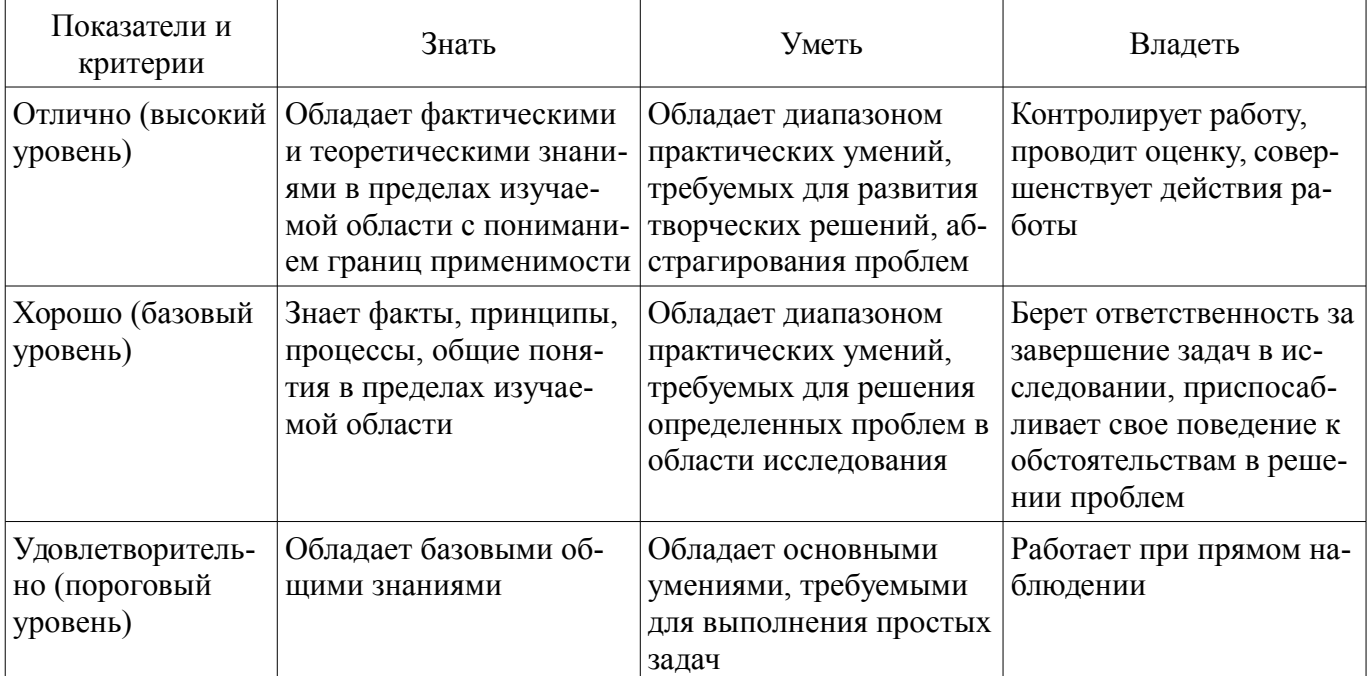

### Таблица 2 – Общие характеристики показателей и критериев оценивания компетенций по этапам

#### 2 Реализация компетенций

## 2.1 Компетенция ОПК-3

ОПК-3: способностью использовать языки и системы программирования, программные средства общего назначения, инструментальные средства компьютерного моделирования для решения различных исследовательских и профессиональных задач.

Для формирования компетенции необходимо осуществить ряд этапов. Этапы формирования компетенции, применяемые для этого виды занятий и используемые средства оценивания представлены в таблице 3.

| Состав                                   | Знать                                                                                                    | Уметь                                                                                                    | Владеть                                                                                                    |
|------------------------------------------|----------------------------------------------------------------------------------------------------|----------------------------------------------------------------------------------------------------|----------------------------------------------------------------------------------------------------|
| Содержание эта-<br>$\overline{11}$ OB    | • современное состояние<br>уровня и направлений<br>развития вычислитель-<br>ной техники и программ-<br>ных средств; • возможно-<br>сти, принципы построе-<br>ния и правила использо-<br>вания наиболее распро-<br>страненных пакетов при-<br>кладных программ обще-<br>го назначения (текстовые<br>и графические редакто-<br>ры, электронные табли-<br>цы, системы управления<br>базами данных) и<br>компьютерных средств<br>связи • основы организа-<br>ции и функционирования<br>глобальных и локальных<br>сетей ЭВМ. • основные<br>приемы алгоритмизации<br>и программирования на<br>языке высокого уровня<br>С++; • основные числен-<br>ные методы для решения<br>вычислительных задач,<br>наиболее часто встреча-<br>ющихся в инженерной<br>практике. | • работать с программ-<br>ными средствами общего<br>назначения, соответству-<br>ющими современным<br>требованиям; • пользо-<br>ваться электронными та-<br>блицами или системами<br>управления базами дан-<br>ных; • решить постав-<br>ленную задачу, исполь-<br>зуя алгоритмический<br>язык высокого уровня С+<br>+ и необходимое про-<br>граммное обеспечение; •<br>использовать ЭВМ для<br>решения функциональ-<br>ных и вычислительных<br>задач, наиболее часто<br>встречающихся в инже-<br>нерной практике; | • компьютерными мето-<br>дами сбора, хранения и<br>обработки (редактирова-<br>ния) информации; • при-<br>емами структурирован-<br>ного, объектно-ориенти-<br>рованного и обобщенно-<br>го программирования на<br>языке С++; • методами<br>математического модели-<br>рования процессов и яв-<br>лений; |
| Виды занятий                             | Лабораторные рабо-<br>$\bullet$<br>ты;<br>Лекции;<br>Самостоятельная ра-<br>бота;                                                                                                    | Лабораторные рабо-<br>$\bullet$<br>ты;<br>Лекции;<br>Самостоятельная ра-<br>бота;                                                                                                    | Лабораторные рабо-<br>٠<br>ты;<br>• Самостоятельная ра-<br>бота;                                                                                                    |
| Используемые<br>средства оценива-<br>ния | Контрольная работа;<br>٠<br>Конспект самоподго-<br>товки;<br>Отчет по лаборатор-<br>ной работе;<br>Тест;<br>Экзамен;                                                                                                    | Контрольная работа;<br>٠<br>Конспект самоподго-<br>товки;<br>Отчет по лаборатор-<br>ной работе;<br>Тест;<br>Экзамен;                                                                                                    | • Отчет по лаборатор-<br>ной работе;<br>• Экзамен;                                                                                                    |

Таблица 3 - Этапы формирования компетенции и используемые средства оценивания

Формулировка показателей и критериев оценивания данной компетенции приведена в таблице 4.

Таблица 4 - Показатели и критерии оценивания компетенции на этапах

| Состав                       | Знать                                                                                     | Уметь                                                                              | Владеть                                                                                       |
|------------------------------|-------------------------------------------------------------------------------------------|------------------------------------------------------------------------------------|-----------------------------------------------------------------------------------------------|
| Отлично<br>(высокий уровень) | приемы алгоритмиза-<br>ции и структурного<br>программирования на<br>языке высокого уровня | самостоятельно рабо-<br>тать с программными<br>средствами общего на-<br>значения;; | компьютерными ме-<br>тодами сбора, хранения<br>и обработки (редакти-<br>рования) информации;; |

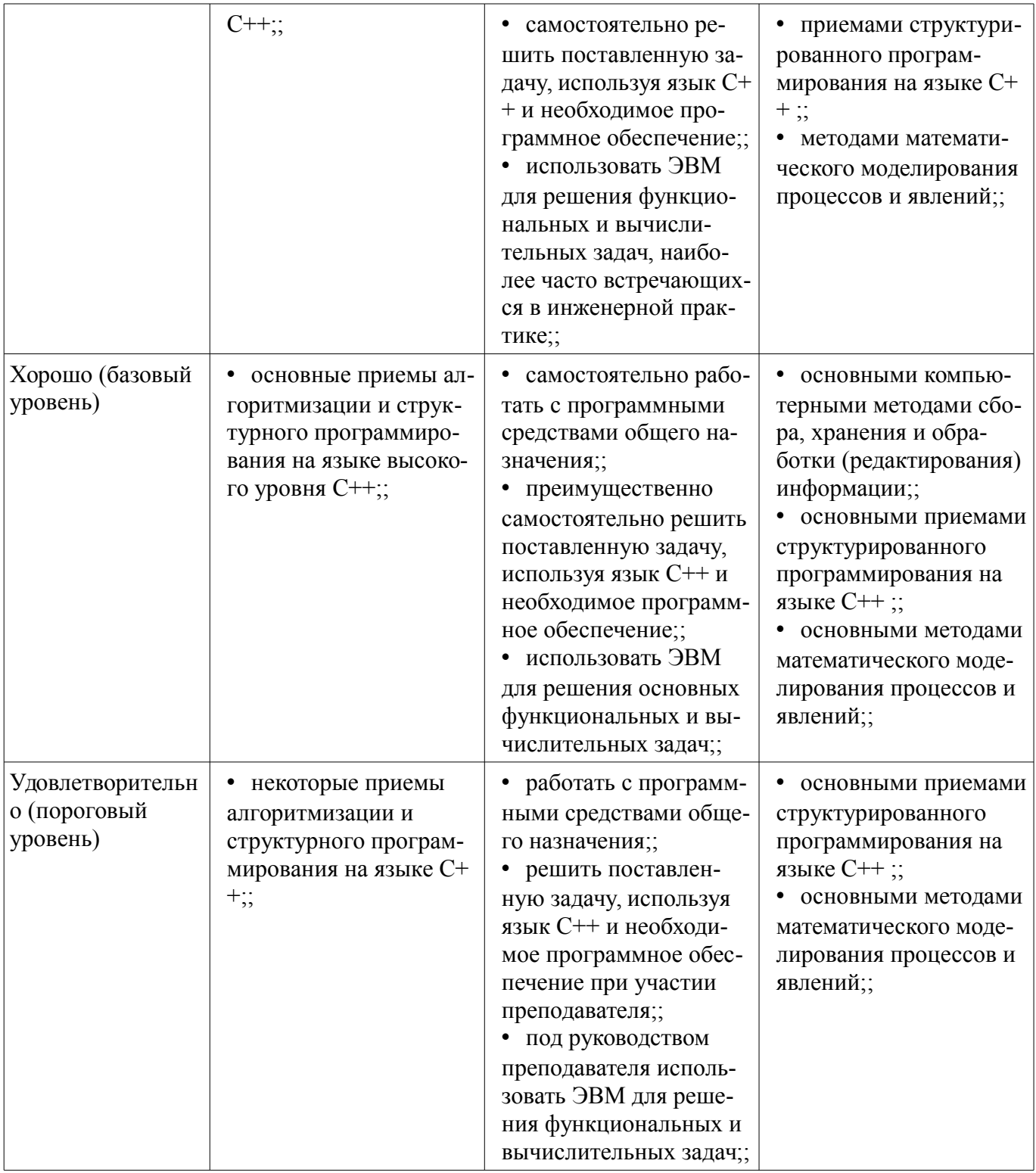

### 3 Типовые контрольные задания

Для реализации вышеперечисленных задач обучения используются типовые контрольные задания или иные материалы, необходимые для оценки знаний, умений, навыков и (или) опыта деятельности, характеризующих этапы формирования компетенций в процессе освоения образовательной программы, в следующем составе.

# 3.1 Вопросы на самоподготовку

- Многомерные массивы Инициализация двумерного массива Большее количество измерений

- Ввод строк Создание пространства под строку Неудачливая функция gets() Альтернативы функции gets()

- Функция scanf() Вывод строк Функция puts() Функция fputs() Функция printf()

### 3.2 Тестовые задания

- Когда, где и кем был разработан язык  $C++?$
- Как связаны язык С и  $C_{11}$
- Можно ли использовать библиотеки написанные для С в программах C++?
- Расшифруйте название С++.
- На какой(их) составляющей(щих) основывается язык C++?
- Как в C++ воспринимает буквы написанные в верхнем и нижнем регистре.
- Комментарии языка  $C++$ .
- Комментарии языка С.
- Для чего нужен препроцессор.
- $-$  Что делает следующая директива препроцессора: #include <iostream>

- Что такое заголовочные файлы или файлы включения. Для чего предназначены файлы включения или заголовочные файлы.

- Название заголовочных файлов в С и С++. В чем различие?
- Почему в программу необходимо добавлять содержимое файла iostream?
- Какое расширение имеют файлы включения или заголовочные файлы в  $C++$
- Что в языке C++ называется оператором?
- Символ новой строки .Правила использования.
- Объект cout. Назначение и правила использования.
- Объект сіп. Назначение и правила использования.
- Операторы объявления и переменные.
- Когда в языке  $C_{++}$ принято объявлять переменные.
- Назначение основных типов ланных.
- Правило объявления переменной.
- Правила именования переменных в языке  $C++$ .
- Назовите целочисленные типы данных языка C++.
- Назначение операции sizeof.
- Назначение заголовочного файла climits
- Что означает термин "инициализация"?
- Тип ланных без знака.
- Какой тип целочисленных данных следует использовать при работе?
- Что означает термин "целочисленная константа"?
- Коды ASCII и EBCDIC.
- $-$  Функция cout.put().
- Константы типа char.
- Управляющая последовательность.
- Назначение типа данных wchar t.
- $-$  Назначение wein и weout
- Тип ланных bool.
- Квалификатор const.
- Числа с плавающей точкой
- Назначение заголовочного файла cfloat.
- Константы с плавающей точкой. Применение суффиксов.
- Опишите пять основных арифметических операций языка C++.
- Приоритет операций и ассоциативность.
- Автоматическое преобразование типов данных.
- Преобразование при присваивании.
- Возможные проблемы, возникающие при преобразовании типов данных.
- Преобразования данных в выражениях.
- Приведение типов.
- Цикл for. Структура. Принцип работы. Пример.
- Что такое выражение? Приведите примеры.
- Операторы инкремента (++) и декремента (--).
- Цикл while. Структура. Принцип работы. Пример.
- Какими принципами необходимо руководствоваться при разработке цикла?
- Псевлонимы типов
- Цикл do while. Структура. Принцип работы. Пример.
- Дайте определение производному типу данных.
- Дайте определение типу массив.
- Дайте определение типу строка.
- Назначение стандартной библиотечной функции strlen()?
- Особенность восприятия строк объектом сіп.
- $-$  Строчно-ориентированный ввод: getline() и get().
- Тип данных структура.
- Структуры и разрядные поля.
- Объелинения.
- Анонимное бъелинение.
- Перечисления.
- Комбинированные операторы присваивания.
- Оператор "запятая" при использовании его в выражениях.
- Операторы сравнения.
- Функция strcmp(). Приведите пример.
- $-$  Oneparop if  $u$  if else.
- Логические операторы И. ИЛИ. НЕ.
- Библиотека символьных функций сстуре
- $-$  Оператор ?:
- $-$  Oneparop switch.
- ператоры break и continue. Приведите примеры.
- Оператор goto. Правила использования.
- Тип данных указатель.
- Распределение памяти с помощью оператора new. Приведите пример.
- Освобождение памяти с помощью оператора delete. Приведите пример.
- Функция strepy() и функция strnepy().
- Динамическая структура.
- Как получить доступ к полям структуры?
- Автоматическая, статическая и свободная память
- Функции с возвращаемым значением и без возвращаемых значений.
- Аргументы функции переданные по значению, по ссылке, через указатель. Спецификатор const для аргументов функции.
	- Спецификатор const и указатели.
	- Структуры в качестве аргументов функции (передача по значению, ссылке, через указа-

### тель).

- Рекурсия назначение и принцип работы.
- Указатели на функции. Адрес функции.
- Встроенные функции.
- Временные переменные, ссылочные аргументы и модификатор const.
- Аргументы, заданные по умолчанию.
- Полиморфизм функций (перегрузка функции)
- Шаблоны функций. Правила оформления. Пример.
- Перегруженные шаблоны

- Образование шаблонов и специализация.

- Раздельная компиляция
- Диапазон доступа и связывание.

- Диапазоны доступа для: автоматических переменных, статических переменных, прототипов, классов, пространства имен, функций С++..

- Внешние переменные и внешние статические переменные.
- Описательное и ссылочное объявление.
- Модификатор static(локальные переменные).
- Спецификатор volatile, mutable, const. Переменные типа register.
- Классы памяти и функции.

- Область объявления. Потенциальный диапазон доступа и стандартный диапазон досту-

 $\overline{\text{na}}$ .

- Пространства имен .Оператор определения диапазона доступа (::). Уточненное имя и неуточненное имя.

# 3.3 Темы контрольных работ

- Начальные свеления о языке  $C++$
- Базовые типы данных
- Производные типы данных
- Указатели и динамическая память
- Циклы и выражения сравнения.
- Операторы ветвления и логические операции
- $-$  Функции языка  $C++$
- Классы памяти, диапазоны доступа и связывание

# 3.4 Экзаменационные вопросы

– Начальные сведения о языке C++ Базовые типы данных Производные типы данных Указатели и динамическая память Циклы и выражения сравнения. Операторы ветвления и логические операции Функции языка C++ Классы памяти, диапазоны доступа и связывание

### 3.5 Темы лабораторных работ

- Начальные сведения о языке C++
- Базовые типы ланных
- Производные типы данных
- Циклы и выражения сравнения
- Операторы ветвления и логические операции
- Указатели и свободная память
- Функции языка С++. Программирование задач выбора и сортировки
- Работа с функциями.
- Интерполяция и аппроксимация
- Решение нелинейных уравнений
- Решение систем нелинейных уравнений
- Численное дифференцирование функций
- Решение дифференциальных уравнений

# 4 Методические материалы

Для обеспечения процесса обучения и решения задач обучения используются следующие материалы:

- методические материалы, определяющие процедуры оценивания знаний, умений, навыков и (или) опыта деятельности, характеризующих этапы фор-мирования компетенций, согласно п. 12 рабочей программы.

### 4.1. Основная литература

1. Технологии программирования: Учебное пособие / Кручинин В. В. - 2013. 271 с. [Элек-

тронный ресурс] - Режим доступа: http://edu.tusur.ru/publications/2834, свободный.

# **4.2. Дополнительная литература**

1. Язык программирования С++. Лекции и упражнения [Текст] : научно-популярное издание / С. Прата ; пер.: Ю. И. Корниенко, А. А. Моргунова. - 6-е изд. - М. : Вильямс, 2013. - 1248 с. : ил., табл. - Пер. с англ. - Предм. указ.: с. 1241-1244. - ISBN 978-5-8459-1778-2 : 1286.01 р. (наличие в библиотеке ТУСУР - 15 экз.)

2. Язык программирования С++. Вводный курс [Текст] : / С. Б. Липпман, Ж. Лажойе, Б. Э. Му ; ред., пер. В. А. Коваленко. - 4-е изд. - М. : Вильямс, 2007. - 896 с. : ил., табл. - Пер. с англ. - Библиогр.: с. 839-874. - Предм. указ.: с. 875. - ISBN 5-8459-1121-4 : 250.00 р. (наличие в библиотеке ТУСУР - 1 экз.)

## **4.3. Обязательные учебно-методические пособия**

1. Информационные технологии. Специальные вопросы: Учебно-методическое пособие по лабораторному практикуму для студентов специальности 11.05.01 «Радиоэлектронные системы и комплексы» / Ноздреватых Б. Ф. - 2016. 19 с. [Электронный ресурс] - Режим доступа: http://edu.tusur.ru/publications/6359, свободный.

2. Информационные технологии. Специальные вопросы: Учебно-методическое пособие по практическим занятиям и самостоятельной работе для студентов специальности 11.05.01 «Радиоэлектронные системы и комплексы» / Ноздреватых Б. Ф. - 2016. 22 с. [Электронный ресурс] - Режим доступа: http://edu.tusur.ru/publications/6360, свободный.

3. Информационные технологии: Учебное пособие «Конспект лекций» для студентов специальности 11.05.01 «Радиоэлектронные системы и комплексы» / Ноздреватых Д. О. - 2016. 125 с. [Электронный ресурс] - Режим доступа: http://edu.tusur.ru/publications/6343, свободный.

4. Информационные технологии: Учебно-методическое пособие по лабораторному практикуму для студентов специальности 11.05.01 «Радиоэлектронные системы и комплексы» / Ноздреватых Д. О. - 2016. 21 с. [Электронный ресурс] - Режим доступа: http://edu.tusur.ru/publications/6345, свободный.

5. Информационные технологии: Учебно-методическое пособие по практическим занятиям и самостоятельной работе для студентов специальности 11.05.01 «Радиоэлектронные системы и комплексы» / Ноздреватых Д. О. - 2016. 19 с. [Электронный ресурс] - Режим доступа: http://edu.tusur.ru/publications/6344, свободный.

# **4.4. Базы данных, информационно справочные и поисковые системы**

1. Срочко, В.А. Численные методы. Курс лекций. [Электронный ресурс] — Электрон. дан. — СПб. : Лань, 2010. — 208 с. — Режим доступа: http://e.lanbook.com/book/378 — Загл. с экрана.